### **Product Manual**

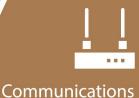

Device

# TX326 Satellite Transmitter for METEOSAT

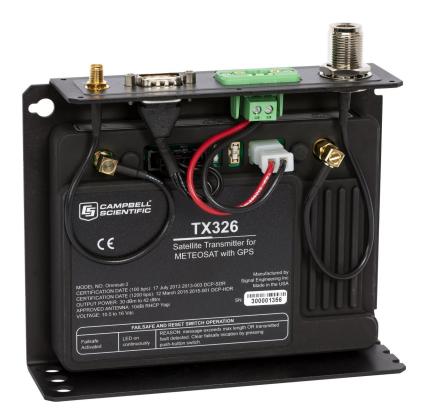

Revision: 10/2021 Copyright © 2020 – 2021 Campbell Scientific, Inc.

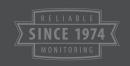

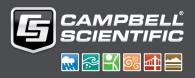

# Table of contents

| 1. Introduction                                                             | 1  |
|-----------------------------------------------------------------------------|----|
| 2. Precautions                                                              | 1  |
| 3. Initial inspection                                                       | 1  |
| 4. QuickStart                                                               | 2  |
| 4.1 Data collection platform (DCP) installation                             | 4  |
| 5. Overview                                                                 | 7  |
| 5.1 Meteosat/EuroSat system                                                 | 8  |
| 6. Specifications                                                           | 9  |
| 7. Installation                                                             | 11 |
| 7.1 Field site requirements                                                 | 12 |
| 7.2 LED function                                                            |    |
| 7.3 Ports and connectors                                                    |    |
| 7.4 Transmission antenna                                                    |    |
| 7.5 GPS antenna                                                             |    |
| 7.6 Data logger programming                                                 |    |
| 7.6.1 Read-only settings                                                    |    |
| 7.6.2 Read and write settings                                               | 18 |
| 8. Troubleshooting                                                          | 19 |
| Appendix A. Data formats and transmission durations                         | 21 |
| A.1 ASCII data format                                                       | 21 |
| A.1.17-byte floating-point ASCII (GOESTable() format option 1)              | 21 |
| A.1.2 ASCII table space (GOESTable() format option 2)                       | 23 |
| A.1.3 ASCII table space, comma separated (GOESTable() format option 3)      | 26 |
| A.1.4 Line SHEF (Standard Hydrological Exchange Format) (GOESTable() format |    |
| option 6)                                                                   |    |
| A.2 Pseudobinary data formats                                               |    |
| A.2.1 Campbell Scientific FP2 data                                          |    |
| A.2.2 Pseudobinary                                                          |    |
| A.2.3 Additional pseudobinary representations                               |    |
| A.2.4 Transmission durations                                                |    |

| <br>7 |
|-------|
| 37    |

# 1. Introduction

The TX326 is a satellite transmitter that uses the Meteosat/EuroSat satellite system to provide one-way communications from a data collection platform (DCP) to a receiving station.

Meteosat/EuroSat is a system of geostationary meteorological satellites operated by EUMETSAT (European Organisation for the Exploitation of Meteorological Satellites). Geostationary satellites have orbits that coincide with the Earth's rotation, allowing each satellite to remain above a specific region. EUMETSAT is an intergovernmental organization created through an international convention of European countries.

# 2. Precautions

- READ AND UNDERSTAND the Safety section at the back of this manual.
- Although the TX326 is rugged, it should be handled as a precision scientific instrument.
- A proper antenna connection is required before transmission occurs. Failure to use a properly matched antenna cable and antenna may cause permanent damage to the radio frequency (RF) amplifiers.
- The TX326 requires an active GPS antenna with a maximum gain of 25 dB. The TX326 will supply 3.3 V to the active GPS antenna.

# 3. Initial inspection

- Upon receipt of the TX326, inspect the packaging and contents for damage. File damage claims with the shipping company.
- Check the ships with list to ensure all components are received.

# 4. QuickStart

Use our Device Configuration Utility to enter the required European Organization for the Exploitation of Meteorological Satellites (EUMETSAT) information that is unique to each data collection platform (DCP). This QuickStart is for the CR6 ( $\geq$ OS 10), CR300-series ( $\geq$ OS 10), CR1000X ( $\geq$ OS 4), and GRANITE-series ( $\geq$ OS1) data loggers.

- 1. Connect the data logger **RS-232** to the TX326 **RS-232** connector and connect the data logger to a power supply. Also ensure the TX326 has power.
- 2. Connect to the data logger using Device Configuration Utility.
  - a. Do the following to directly connect your data logger to the Device Configuration Utility:
    - i. Use the USB cable to connect the data logger to the computer.
    - ii. Click your data logger model for the **Device Type** in the Device Configuration Utility.
    - iii. Click Direct for the Connection Type.
    - iv. Select the **COM port** on the computer to which the data logger is connected.
    - v. Click Connect.
  - b. For data loggers on an IP connection, do the following to remotely connect with the Device Configuration Utility:
    - i. Click your data logger model for the **Device Type** in the Device Configuration Utility.
    - ii. Click IP for the Connection Type.
    - iii. Type the Server Address.
    - iv. Type the PakBus/TCP Password.
    - v. Click Connect.
- 3. Click the **Settings Editor** tab.

4. Click the GOES Radio sub tab (FIGURE 4-1 (p. 3)).

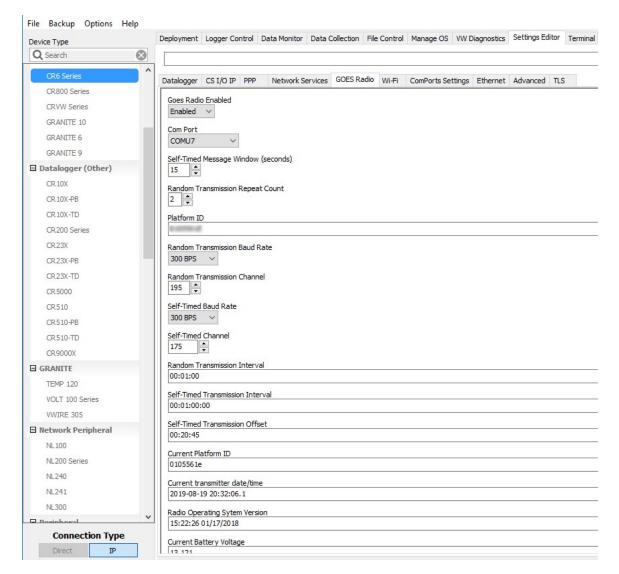

FIGURE 4-1. Device Configuration Utility GOES Radio screen

- 5. Select Enabled from the Goes Radio Enabled field.
- 6. Select the **Com Port** to which the GOES radio is connected.
- 7. Type the Self-timed Message Windows (in seconds) as assigned by EUMETSAT.
- 8. Type the Platform ID (in HEX) as assigned by EUMETSAT.
- 9. Select the Random Transmission Baud Rate as assigned by EUMETSAT.
- 10. Type the Random Transmission Channel as assigned by EUMETSAT.
- 11. Select the Self-Time Baud Rate as assigned by EUMETSAT.

- 12. Type the Self-Time Channel as assigned by EUMETSAT.
- 13. Type the Random Transmission Interval as assigned by EUMETSAT. Format is hh:mm:ss.
- 14. Type the **Self-timed Transmission Interval** as assigned by EUMETSAT. Format is dd:mm:hh:ss.
- 15. Type the Self-timed Transmission Offset as assigned by EUMETSAT. Format is hh:mm:ss.
- 16. Click the **Deployment** tab.
- 17. Click the Com Port Settings sub tab.
- 18. Select 9600 for the Baud Rate.

| Device Type            |           | Deployment |           |             |          |        |
|------------------------|-----------|------------|-----------|-------------|----------|--------|
| Q Search               | $\otimes$ | Datalogger | Com Por   | ts Settings | Ethernet | CS I   |
| CR 1000X Series        | ^         | Select the | ComPort:  | RS-232      |          | ~      |
| CR300 Series<br>CR3000 |           | Ba         | aud Rate: | 9600 Fixe   | d $\sim$ |        |
| CR6 Series             |           | Confi      | guration: |             |          | $\sim$ |
| CR800 Series           |           | Beacon     | Interval: | 0           | •        |        |
| CRVW Series            |           |            |           |             |          |        |
| GRANITE 10             |           | Verify     | Interval: | 0           | •        |        |
| GRANITE 6              |           |            |           |             |          |        |
| GRANITE 9              |           |            |           |             |          |        |

19. Click **Apply** to save the changes.

Now the settings are stored in the data logger. CRBasic programming is required to push data over the network. The GOESTable() and GOESField() CRBasic instructions used in conjunction with DataTable() facilitate the transmission of data across the GOES satellite network.

# 4.1 Data collection platform (DCP) installation

- 1. Yagi antenna installation procedure:
  - a. Mount the Yagi antenna to a pole or mast by using the U-bolts included with the antenna mount.

b. Attach elements to boom.

### NOTE:

When attaching elements to the boom, make sure to place them such that the number of grooves on the element equals the number of dimples on the boom. For example, the element with four grooves should be placed at the spot on the boom with four dimples, and so forth.

- c. Aim the Yagi antenna at the spacecraft; azimuth and elevation angle positions are included on the bracket label.
- 2. GPS antenna installation procedure:
  - a. Connect the GPS cable to the GPS antenna.
  - b. Route the cable through the 0.75-inch IPS threaded pipe and insert the pipe into the GPS antenna.

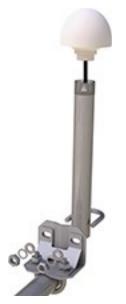

c. Mount the 0.75-inch IPS threaded pipe to a crossarm by using the Nu-Rail® fitting, or CM220 mounting bracket.

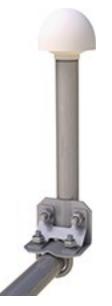

### CAUTION:

The GPS antenna will not receive a GPS signal through steel roofs or steel walls. Concrete might also be a problem. Heavy foliage, snow, and ice will attenuate the GPS signal.

- 3. Mount the TX326, the power supply, and the data logger to the backplate of an enclosure.
- 4. Mount the enclosure and solar panel to the pole or tripod.

5. Connect the COAXNTN cable to the Yagi antenna. Route the COAXNTN cable through the enclosure conduit and connect it to the **RF Out** connector on the TX326 (FIGURE 4-2 (p. 7)).

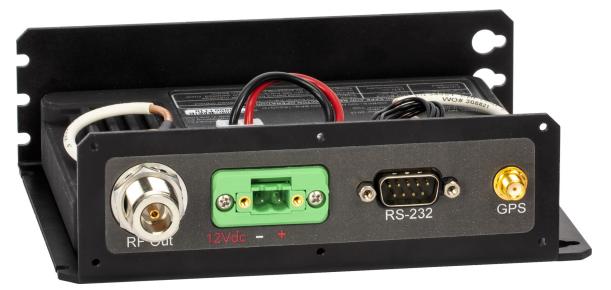

FIGURE 4-2. TX326 connectors

- 6. Route the GPS antenna cable through the enclosure conduit and connect it to the **GPS** connector on the TX326 (FIGURE 4-2 (p. 7)).
- 7. Plug the green connector from the power supply to the green receptacle on the TX326.
- 8. Connect the data logger to the TX326 **RS-232** terminal.
- 9. Route the solar panel cable through the enclosure conduit and connect the red and black wires to the CHG terminals on the CH150, CH200, or CH201.

## 5. Overview

The TX326 can transmit either self-timed or random messages to the Meteosat/EuroSat satellites. In a typical configuration, the TX326 is connected to a data logger via an RS-232 serial connection. The data logger makes measurements, then formats those values to create a data packet, which is transferred to the transmitter at time of transmission. The data logger buffers the message until its transmission window (or random transmission time), then transmits the data. Supported transmission rates are 100 (SRDCP) and 1200 (HRDCP) bps.

GPS is required for the radio to work in the Meteosat/EuroSat network. All the radios in the network must have exact timing of their transmissions so they don't step on each other during

transmissions. Extremely accurate timing is obtained from the integrated GPS receiver ( $\pm 100 \ \mu s$ ), and the internal clock is capable of maintaining accurate time for a minimum of six days without a GPS fix. If the TX326 finds itself without an accurate time, it suspends data transmissions until an accurate time is obtained. The GPS time is synched every 11 hours. The data logger clock is synched with the GPS time of the TX326.

#### Features:

- EUMETSAT SDR and HDR certified
- Based on Signal Engineering OmniSat3 design
- Compatible with Meteosat/EuroSat satellite data collection system
- Easy integration with Campbell Scientific data loggers
- Field tested and proven track record of reliability
- Embedded GPS receiver for stabilized internal time keeping and transmit frequency for long service intervals
- Low standby current consumption for battery-powered systems at remote DCP installation sites
- Quick assessment of radio health via monitoring of diagnostic data from the radio
- Compatible CRBasic data loggers: GRANITE series, CR6, CR1000X, and CR300 series

### 5.1 Meteosat/EuroSat system

Meteosat/EuroSat is a system of geostationary meteorological satellites operated by European Organization for the Exploitation of Meteorological Satellites (EUMETSAT). Geostationary satellites have orbits that coincide with the Earth's rotation, allowing each satellite to remain above a specific region. FIGURE 5-1 (p. 9) shows the coverage of each satellite. EUMETSAT is an intergovernmental organization created through an international convention of European countries. For Meteosat DCP registration information, refer to:

www.eumetsat.int/website/home/Data/MeteosatDataCollectionServices/index.html

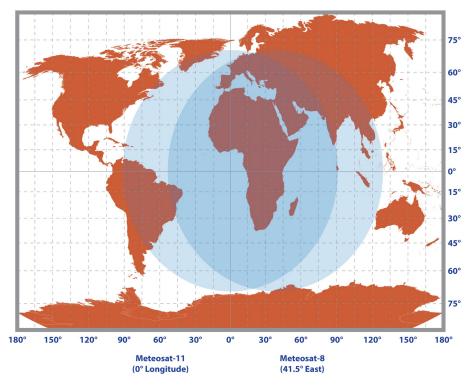

FIGURE 5-1. Coverage of the Meteosat-11 and Meteosat-8 satellites

# 6. Specifications

| Compliance documents:                           | View at www.campbellsci.com/tx326                                                                                |
|-------------------------------------------------|----------------------------------------------------------------------------------------------------|
| EUMETSAT DCP Radio<br>Certification (2013-003): | EUMETSAT 2013-003-DCP-SDR (17 July 2013)                                                                         |
|                                                 | for standard rate (100 bps)                                                                                      |
|                                                 | EUMETSAT 2015-001-DCP-HDR (12 March 2015)<br>for high rate (1200 bps)                                            |
| Transmissions supported:                        | Timed (Scheduled), Random                                                                                        |
| Data formats:                                   | ASCII data with restrictions, ASCII data, binary data, pseudo<br>binary (1200 baud only), Meteosat alert message |
| Radio module:                                   | OmniSat-3                                                                                                    |

| Temperature range            |                                                                                                    |
|------------------------------|----------------------------------------------------------------------------------------------------|
| Operating:                   | –40 to 60 °C                                                                                                    |
| Storage:                     | –55 to 75 °C                                                                                                    |
| Case dimensions              |                                                                                                    |
| Without connectors:          | 15.88 x 12.7 x 4.57 cm (6.25 x 5 x 1.8 in)                                                                                 |
| With connectors:             | 15.88 x 14.99 x 4.57 cm (6.25 x 5.9 x 1.8 in)<br>additional clearance required for cables, wires, and antennas             |
| Weight:                      | 0.77 kg (1.7 lb)                                                                                                    |
| Supply voltage range:        | 10.5 to 16 VDC                                                                                                    |
| Current drain at 12 VDC      |                                                                                                    |
| While transmitting:          | <2.75 A (1.8 typical)                                                                                                    |
| Standby:                     | < 5 mA (2.8 typical)                                                                                                    |
| During GPS acquisition:      | <40 mA (25 mA typical)                                                                                                    |
| Baud rates:                  | 100 (tolerance $\pm 0.005$ bps) and 1200 bps (tolerance $\pm 0.06$ bps)                                                    |
| Transmit power               |                                                                                                    |
| Maximum:                     | 42 dBm (100 bps), 50 dBm (1200 bps)                                                                                        |
| Maximum EIRP:                | 52 dBm (100 dBm), 50 dBm (1200 bps); based on a<br>11 dbm gain antenna with 1 dbm line loss                                |
| Typical EIRP:                | 47 to 50 dBm (100 bps),<br>40 to 50 dBm (1200 bps)                                                                         |
| Frequency range              |                                                                                                    |
| Meteosat:                    | 402.0355 MHz (channel #1) to 402.4345 MHz (channel #267)<br>(267 channels with a 1.5 KHz channel bandwidth each.)          |
| International:               | 402.0025 MHz (channel #268) to 402.034 MHz (channel #289)<br>(21 channels reassigned from international bandwidth 1.5 KHz) |
| Initial frequency stability: | $\pm 20$ Hz disciplined to GPS (GPS fix occurs after power up and once per day thereafter)                                 |
| Channel bandwidth:           | 1500 Hz (100/1200 bps)                                                                                                    |

### GPS receiver

### NOTE:

The TX326 can source up to 19 mA at 2.7 V for an external GPS antenna. Campbell Scientific recommends a maximum antenna Low-Noise Amplifier (LNA) of 1.5 dB.

| Maximum RF input gain:                     | 3.3 V active                                 |
|--------------------------------------------|----------------------------------------------|
| Receiver type:                             | 25 dB                                        |
| Timekeeping                                |                                              |
| Initial accuracy:                          | $\pm 100 \ \mu s$ (synchronized to GPS)      |
| Drift:                                     | ±40 ms/day (without GPS)                     |
| GPS schedule:                              | 1 fix at power up (updated at ~11-hour rate) |
| Transmission continuation without GPS fix: | 6 days                                       |
| Interface connectors                       |                                              |
| RS-232:                                    | DB9 F, DCE, 3-wire RS-232                    |
| Satellite RF transmit out:                 | Type N jack                                  |
| GPS:                                       | SMA jack                                     |
| Power:                                     | 2-pin screw terminal, 0.2 in. pitch          |

## 7. Installation

| 7.1 Field site requirements | 12 |
|-----------------------------|----|
| 7.2 LED function            | 12 |
| 7.3 Ports and connectors    | 13 |
| 7.4 Transmission antenna    | 14 |
| 7.5 GPS antenna             | 14 |
| 7.6 Data logger programming | 15 |

### 7.1 Field site requirements

The GPS antenna must have a clear view of most of the sky and the transmission antenna must have a clear view of the spacecraft. The TX326 must be installed in a well desiccated, environmentally sealed enclosure. Its mounting plate has keyholes for securing the TX326 to the backplate of a Campbell Scientific enclosure. Most Meteosat/EuroSat systems are powered by a battery charged by a solar panel. The solar panel must have a clear view of the southern sky. Pay special attention to winter sun angles.

### 7.2 LED function

A green **Status** LED and a red **Failsafe** LED indicate the state of the TX326 transmitter by using various blink patterns. Table 7-1 (p. 12) and Table 7-2 (p. 13) provide the blink patterns for the green **Status** and red **Failsafe** LEDs, respectively.

| Table 7-1: Green LED Status indicator blink patterns |                                                                                                    |  |
|------------------------------------------------------|----------------------------------------------------------------------------------------------------|--|
| Blink pattern                                        | Indicates                                                                                          |  |
| At power up, blinks on and off<br>two times.         | Normal software is running.                                                                        |  |
|                                                      | RS-232 control interfaces enabled.                                                                 |  |
|                                                      | Power-up initialization complete and ready to receive commands.                                    |  |
| At power up, blinks on and off three times.          | Bootloader software is running.                                                                    |  |
|                                                      | Ready to load new operating system.                                                                |  |
| On continuously.                                     | Transmitter failed to start up normally after power up. Turn the transmitter off and on to reboot. |  |

| Table 7-2: Red LED Failsafe indicator blink patterns |                                                                                                    |  |
|------------------------------------------------------|----------------------------------------------------------------------------------------------------|--|
| Blink pattern                                        | Indicates                                                                                                    |  |
| Blinks on and off four times per second.             | A transmission is in progress.                                                                                                    |  |
| Blinks on and off two times per<br>second for 30 s.  | The post-transmit interval is in progress. The transmitter<br>enters this state after its RF output is turned off either by a<br><b>Reset</b> command or by the normal completion of a data<br>message transmission. The radio needs to wait 30 seconds<br>before making another transmission to keep it from going<br>into <b>Failsafe</b> mode. |  |
| On continuously.                                     | TX326 is in the <b>Failsafe</b> mode. To clear a <b>Failsafe</b> mode, push<br>the <b>Reset</b> button (FIGURE 8-1 (p. 20)). A power cycle will NOT<br>clear the <b>Failsafe</b> mode.                                                                                                    |  |

### 7.3 Ports and connectors

The RS-232 port is a DB9 male connector configured as DTE. Only three pins are used, transmit on pin two, receive on pin three, and ground on pin five. Transmit is an output and receive is an input to the TX326. The RS-232 port allows the transmitter to be connected to a data logger. Refer to the following table for the cable options and data logger connection.

| Table 7-3: Cable options, data logger compatibility, and data logger connections         |                              |                                                                                                    |  |
|------------------------------------------------------------------------------------------|------------------------------|----------------------------------------------------------------------------------------------------|--|
| Cable description                                                                        | Compatible data loggers      | Data logger connection                                                                                                    |  |
| RJ45 to DB9 female cable (-R<br>option when ordered with the<br>TX326)                   | Granite-series, CR6, CR1000X | <b>RS-232/CPI</b> RJ45 port                                                                                                    |  |
| SC110 TX/RX cable (-C option when ordered with the TX326)                                | Granite-series, CR6, CR1000X | White: Odd <b>C</b> or <b>U</b> terminal<br>Brown: Even <b>C</b> or <b>U</b> terminal<br>Yellow: <b>G</b><br>Clear: <b>G</b> or <del>L</del> |  |
| RS-232 DB9 female to DB9<br>male serial cable (-S option<br>when ordered with the TX326) | CR300-series                 | <b>RS-232</b> 9-pin port                                                                                                    |  |

The **RF Out** connector is for attaching the transmission antenna. A properly matched antenna cable and antenna must be connected to the TX326 before transmission occurs.

### WARNING:

Failure to use a properly matched antenna cable and antenna may cause permanent damage to the radio frequency (RF) amplifiers.

The **GPS** port on the TX326 is an SMA female connector for attaching an active 3.3 V GPS antenna. Operation without a GPS antenna connected will not cause damage, but the transmitter will not transmit without a valid GPS fix. The transmitter uses the GPS receiver for two functions. The precise GPS time is used to ensure scheduled transmissions occur at the proper time. The one-second GPS synchronization pulse is used to ensure a precise, drift-free carrier frequency.

The TX326 power connector has two pins: ground and 12 V for connection of the power supply. The input power requirement is 10.5 to 16 VDC can use up to 2.5 A. A power supply consisting of a CH150, CH200, or CH201 regulator, BP12 or BP24 battery, and a solar panel typically can support these requirements. For this power supply, the regulator connects to the TX326 power connector.

### 7.4 Transmission antenna

The TX326 transmission antenna is a right-hand circular polarized Yagi with 11 dBi gain. A bracket is included with the antenna for mounting to a mast or pole. The antenna is directional and should be aimed at the spacecraft. Both elevation and azimuth are unique to the location on the planet and must be set. A poorly aimed antenna will cause a drop in signal strength or possibly prevent successful transmission. As a guide, if the antenna is aimed 20 degrees off the spacecraft, the received power will be half of a properly aimed antenna. Beyond 20 degrees, the received power drops off quickly.

### NOTE:

When attaching elements to the boom, make sure to place them such that the number of grooves on the element equals the number of dimples on the boom. For example, the element with four grooves should be placed at the spot on the boom with four dimples, and so forth.

### 7.5 GPS antenna

The GPS antenna mounts to the end of a crossarm by using a 0.75-inch IPS threaded pipe and a 0.75-inch-by-1-inch Nu-Rail® fitting or CM220 mounting bracket. Mount the GPS antenna above obstructions, but with the shortest cable possible. The GPS antenna will not receive GPS signals through steel roofs, steel walls, or possibly concrete. Heavy foliage, snow, and ice will attenuate the GPS signal. An unobstructed view provides better GPS performance resulting in

fewer (or no) missed transmissions. Poor GPS antenna placement increases the number of missed transmissions, and possibly stops all GPS transmissions.

### 7.6 Data logger programming

The CRBasic program can read and enter TX326 settings. Settings can also be entered using the Device Configuration Utility (see QuickStart (p. 2)). Table 7-5 (p. 18) provides the TX326 settings that can be read and entered. Table 7-4 (p. 16) provides the read-only settings.

The CRBasic program should include the GOESTable() and GOESField() instructions used in conjunction with the DataTable() instruction to facilitate the transmission of data across the GOES satellite network. The GOESTable() instruction has the following syntax:

```
GOESTable (Result, ComPort, Model, BufferControl, Fields_Scan_Order,Newest_
First,Format)
```

The **Result** is a string variable that holds either the data to be output in its specified format or a message indicating there are no data to output to the transmitter. For the **Model**, enter 3 to use the TX326. For the **BufferControl**, a value of 0 writes to the self-timed buffer and a value of 1 writes to the random buffer. Data formats and transmission durations (p. 21) discusses the **Format** options.

The GOESField() instruction has the following syntax:

GOESField(NumVals, Decimation, Precision, Width, SHEF)

The NumVals is the number of historical values of the field to output. For **Decimation**, enter 1 to output every value, enter 2 to output every other value, etc. Width specifies the number of characters in the field. Use empty quotes ("") for SHEF if no SHEF code is specified.

An example of using the the GOESTable() and GOESField() instructions follows:

```
DataTable (ST_DATA, TRUE, -1)
DataInterval(0, 15, Min, 4)
GOESTable (st_table_results, COMRS232, 3, 0, TRUE, TRUE, 3)
GOESField (4, 1, 3, 6, "")
Sample (1, battery_voltage, IEEE4)
GOESField (4, 1, 3, 6, "")
Sample (1, panel_temperature, IEEE4)
EndTable
```

In the main portion of the program, settings are written using **SetSetting()** instruction with the following the syntax:

SetSetting ( "FieldName", Value )

The FieldName must be enclosed in quotes as shown. The following example instruction sets the port used to communicate with the TX326 to the RS-232 port:

```
SetSetting("GOESComPort", COMRS232)
```

The CRBasic program reads the TX326 settings using the following format:

Variable = Settings.FieldName

For example, goes\_comport = Settings.GOESComPort reads the Com port setting and stores it in the GOESComPort variable. The TX326 settings are typically read in a SlowSequence section of the program. Table 7-5 (p. 18) provides the TX326 settings that can be set and read. Table 7-4 (p. 16) provides the read-only settings.

A downloadable example program is available at: www.campbellsci.com/downloads/tx325example-program-granite-cr6-cr1000x-cr300  $\square$ .

### 7.6.1 Read-only settings

| Table 7-4: Read-only TX326 settings |                                                                                                    |  |
|-------------------------------------|----------------------------------------------------------------------------------------------------|--|
| FieldName                           | Description                                                                                                    |  |
| GOESid                              | Current ID programmed into the radio. The ID isn't programmed into the radio until right before a radio transmission starts. |  |
| GOESdateTime                        | Current date and time (UTC) of the TX326 radio. Value is a string.                                                           |  |
| GOESversion                         | Current radio firmware version. Value is a string.                                                                           |  |
| GOESCurrentbattery                  | Battery voltage in VDC.                                                                                                    |  |
| GOESCurrenttemperature              | Current radio temperature in degrees Celsius.                                                                                |  |
| GOESbatteryBeforeTx                 | Battery voltage of the radio just prior to its last transmission.                                                            |  |
| GOEStemperatureBeforeTx             | Radio temperature before the last transmission.                                                                              |  |
| GOESbatteryDuringTx                 | Radio-battery voltage during the last transmission.                                                                          |  |
| GOESLatitude                        | Latitude in decimal format of the GOES radio.                                                                                |  |
| GOESLongitude                       | Longitude in decimal format of the GOES radio.                                                                               |  |
| GOESAltitude                        | Altitude of the GOES radio in meters.                                                                                        |  |
| GOESTimeLastGPSPosition             | Date and time (UTC) of the last GPS position fix. Value is a string.                                                         |  |
| GOESNumberOfMissedGPS               | Number of times the radio has failed to get a GPS fix.                                                                       |  |
| GOESTimeLastMissedGPSFix            | Last date and time (UTC) that the radio failed to get a GPS fix. Value is a string.                                          |  |

1

| Table 7-4: Read-only TX326 settings |                                                                                                    |  |
|-------------------------------------|----------------------------------------------------------------------------------------------------|--|
| FieldName                           | Description                                                                                                    |  |
| GOESGPSAcquisitionStatus            | Acquisition status of the radio GPS.<br>0 = valid GPS fix<br>1 = no GPS position fix, no GPS satellites in view<br>8 = no GPS position fix, no usable GPS satellites in view<br>9 = no GPS position fix, one usable GPS satellite in view<br>10 = no GPS position fix, two usable GPS satellites in view<br>11 = no GPS position fix, three usable GPS satellites in view |  |
| GOESGPSAntennaStatus                | Status of the GPS antenna.<br>0 = GPS antenna is working<br>16 = GPS antenna is not connected<br>48 = GPS antenna is shorted                                                                                                    |  |
| GOESFailSafeIndicator               | Radio failsafe status.<br>1 = Failsafe has been tripped<br>0 = Radio is OK and Failsafe has not been tripped                                                                                                    |  |
| GOESDurationOfTransmit              | Duration of the last transmission of the GOES radio in milliseconds.                                                                                                    |  |
| GOESForwardTxPower                  | Forward RF power of the transmitter in watts.                                                                                                    |  |
| GOESReflectedRfPower                | Reflected RF power of the transmitter in watts.                                                                                                    |  |
| GOESVSWR                            | Voltage standing wave ratio (SWR) of the radio.                                                                                                    |  |
| GOESLastTxControlFlags              | Control flags used in the last transmission.                                                                                                    |  |
| GOESLastTxStartTime                 | Start time (UTC) of the last radio transmission. Value is a string.                                                                                                    |  |
| GOESLastTxChannel                   | Channel number used during the last radio transmission.                                                                                                    |  |
| GOESLastTypeCode                    | Type of transmission used during the last radio transmission.                                                                                                    |  |
| GOESLastDatelength                  | Number of bytes in the last radio transmission.                                                                                                    |  |
| GOESLastHDRFlagWord                 | HDR flag word used in the last radio transmission.                                                                                                    |  |

| Table 7-4: Read-only TX326 settings |                                                                                                    |  |  |  |  |  |  |  |  |  |
|-------------------------------------|----------------------------------------------------------------------------------------------------|--|--|--|--|--|--|--|--|--|
| FieldName                           | Description                                                                                                    |  |  |  |  |  |  |  |  |  |
| GOESTxResultCode                    | Status of the last radio transmission.<br>0 = Last transmission was OK<br>1 = Transmission aborted, radio battery voltage is too low<br>2 = Transmission aborted, radio PLL lock failure<br>3 = Transmission aborted, radio flash is corrupt |  |  |  |  |  |  |  |  |  |
| GOESCurrentTxState                  | Current state of the radio.<br>0 = Idle<br>1 = Transmission is in progress<br>2 = Post transmission failsafe wait is in progress                                                                                                    |  |  |  |  |  |  |  |  |  |

### 7.6.2 Read and write settings

| Table 7-5: Read and write TX326 settings |                                                                                                    |  |  |  |  |  |  |  |  |  |
|------------------------------------------|----------------------------------------------------------------------------------------------------|--|--|--|--|--|--|--|--|--|
| Field Name                               | Description                                                                                                    |  |  |  |  |  |  |  |  |  |
| GOESComPort                              | Port used to communicate with the GOES transmitter.                                                                                                    |  |  |  |  |  |  |  |  |  |
| GOESEnabled                              | Controls whether the data loggers polls the <b>GOESComPort</b> to see if a TX326 radio is attached to it. With the default setting of 0 (not enabled), the data logger ignores all other GOES settings. A value of 1 enables the setting.                                                                                                    |  |  |  |  |  |  |  |  |  |
| GOESMsgWindow                            | Length, in seconds, of the assigned self-timed transmission window assigned by EUMETSAT. Valid entries are 1 to 110 s.                                                                                                    |  |  |  |  |  |  |  |  |  |
| GOESPlatformID                           | 8-digit hexadecimal identification number assigned by EUMETSAT.<br>Value is a string.                                                                                                    |  |  |  |  |  |  |  |  |  |
| GOESRTBaudRate                           | Baud rate for the random transmissions. Valid settings are 100 or 1200.<br>The baud rate must match the user's EUMETSAT-channel assignment.                                                                                                    |  |  |  |  |  |  |  |  |  |
| GOESRTChanne1                            | Channel used for the random transmission assigned by EUMETSAT.<br>Valid channel numbers are 0 through 289. The default value of 0<br>disables random transmissions.                                                                                                    |  |  |  |  |  |  |  |  |  |
| GOESRTInterval                           | Average time between random transmissions. The value is a string<br>entered in the format of "Hours:Minutes:Seconds". Typically, the<br>assigned interval is in hours, so the minutes and seconds parameters are<br>left at 0. For example, "01:00:00" setups up an hourly interval. Maximum<br>interval is 24 hours; minimum interval is 1 minute. |  |  |  |  |  |  |  |  |  |

| Table 7-5: Read and w | rite TX326 settings                                                                                                    |
|-----------------------|----------------------------------------------------------------------------------------------------|
| Field Name            | Description                                                                                                    |
| GOESSTBaudRate        | Baud rate for self-timed transmissions. Valid setting is 1200.                                                                                                    |
| GOESSTChanne1         | Channel used for the self-timed transmission assigned by EUMETSAT.<br>Valid channel numbers are 0 through 289. The default value of 0<br>disables the self-timed transmissions.                                                                                                    |
| GOESSTInterval        | Time between self-timed transmissions. The value is a string entered in<br>the format of "Days:Hours:Minutes:Seconds". Typically, the assigned<br>interval is in hours, so the days, minutes and seconds parameters are left<br>at 0. For example, "00:01:00:00" sets up an hourly interval. Maximum<br>interval is 14 days; minimum interval is 1 minute. |
| GOESSTOffset          | Time after midnight for the first self-timed transmission as assigned by<br>EUMETSAT. The value is a string entered in the format of<br>"Hours:Minutes:Seconds". Typically, only hours and minutes are used,<br>and seconds are 0, unless the transmission window is less than 60<br>seconds. Maximum offset is 23:59:59. A value 0 results in no offset.  |
| GOESRepeatCount       | Number of times within the random transmit interval that the TX326 will transmit the message data. Valid entries are 1 to 3.                                                                                                    |

# 8. Troubleshooting

Issue: TX326 is not transmitting

First, check the power supply and make sure that the TX326 power supply voltage is at least 10.5 VDC (see Specifications (p. 9)). Next, check the red **Failsafe** LED. If the LED is on continuously, the TX326 is in its fail safe mode, which is cleared by pressing the **Reset** button. The **Reset** button is located near the LEDs and is accessed through a hole in the side of the transmitter housing (FIGURE 8-1 (p. 20)).

### CAUTION:

A power cycle will not clear the fail safe mode.

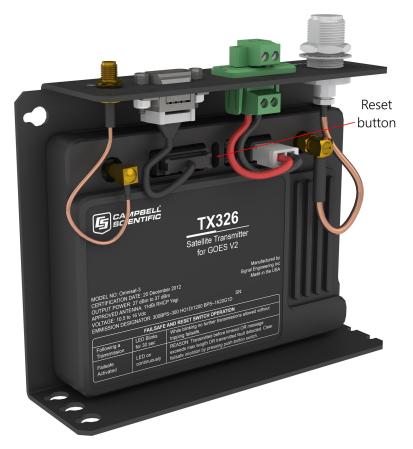

FIGURE 8-1. Reset button location

The TX326 transmitter will go into the fail safe mode if one of two events occurs:

- 1. The transmitter RF output is turned on and left on for more than 110 seconds.
- 2. The transmitter is given a command to transmit less than 30 seconds after a transmission has taken place.

If a fail safe condition occurs, the red **Failsafe** LED is on continuously; its RF output is disabled; and its microprocessor is reset (causing the transmitter to reboot). While in the fail safe mode, the transmitter can communicate normally with the data logger, but is unable to transmit again until the fail safe mode has been cleared.

# Appendix A. Data formats and transmission durations

Data transmissions are generally described as having an ASCII or pseudobinary format. The particular nature of how the data is formatted prior to sending the data over-the-air. The data order in those transmissions is determined by the content and organization of the DataTables() and execution of GOESTable() and GOESField(). Scan-order (interleaved) and channel-order data can be sent by using an ASCII or pseudobinary format with one of the native data logger data format options. The flexibility of CRBasic allows virtually any message type to match the decode system requirements.

### A.1 ASCII data format

ASCII data formats are used to transmit data in plain readable text. This format is widely used for random or alert transmissions. They can be used for self-timed messages. Several standard formats are selectable within CRBasic. Formats not included can be easily formed using string-formatted data fields, allowing the content to be tailored to your application needs. String-formatted data fields are limited to 13 characters for each field.

# A.1.1 7-byte floating-point ASCII (GOESTable() format option 1)

The 7-byte floating-point ASCII data type is a fixed-width format with variable precision.

- Operating range of ±7999, depending on placement of decimal point (see Table A-1 (p. 22)).
- Variable precision of 0.001 to 1, depending on placement of decimal point (see Table A-1 (p. 22)).
- Precision (placement of decimal point) is automatically determined based on the magnitude of the value (Table A-1 (p. 22)).
- Number are rounded to selected precision during conversion. For example, +12.345, will be rounded to +12.35.
- Value is always 7 characters including a trailing comma.
- Value is always signed (+/-).

- Leading zeros and trailing zeros are added to maintain the width (7 characters) of the value transmitted.
- Value always has a trailing comma. This includes the last value sent.
- Valid data outside of operating range are set to –7999 or +7999, unless it is a NAN, +INF, or -INF (see Table A-1 (p. 22)).

| Table A-1: 7-byte floating-point ASCII data |                                            |         |  |  |  |  |  |  |  |  |  |  |
|---------------------------------------------|--------------------------------------------|---------|--|--|--|--|--|--|--|--|--|--|
| Range                                       | Range Maximum precision Example ASCII outp |         |  |  |  |  |  |  |  |  |  |  |
| ±7.999                                      | 0.001                                      | +1.200, |  |  |  |  |  |  |  |  |  |  |
| ±79.99 0.01 +12.00,                         |                                            |         |  |  |  |  |  |  |  |  |  |  |
| ±799.9 0.1 +120.0,                          |                                            |         |  |  |  |  |  |  |  |  |  |  |
| ±7999                                       | 1                                          | +1200., |  |  |  |  |  |  |  |  |  |  |
|                                             | $NAN^{1} = -8190$                          | ).,     |  |  |  |  |  |  |  |  |  |  |
|                                             | $+1NF^{2} = +819^{2}$                      | 1.,     |  |  |  |  |  |  |  |  |  |  |
|                                             | -INF <sup>2</sup> = -8191                  | •1      |  |  |  |  |  |  |  |  |  |  |
| <sup>1</sup> Not A Number                   |                                            |         |  |  |  |  |  |  |  |  |  |  |
| <sup>2</sup> Infinity                       |                                            |         |  |  |  |  |  |  |  |  |  |  |

Example output (with 10 fields):

```
GoesTable() Fields_Scan_Order = FALSE, Newest_First=FALSE, Format = 1
GoesField() Decimation = 1
<CR><LF>-7994.,-7994.,+8191.,-8191.,-8190.,+8191.,-8191.,-8190.,+13.10,+27.32,
```

```
GoesTable() Fields_Scan_Order = FALSE, Newest_First=FALSE, Format = 1
GoesField() Decimation = 4
        <CR><LF>-7997.,-7997.,+8191.,-8191.,-8190.,+8191.,-8191.,-8190.,+13.15,+26.08,
        <CR><LF>-7996.,-7996.,+8191.,-8191.,-8190.,+8191.,-8191.,-8190.,+13.16,+26.04,
        <CR><LF>-7995.,-7995.,+8191.,-8191.,-8190.,+8191.,-8191.,-8190.,+13.17,+26.03,
        <CR><LF>-7994.,-7994.,+8191.,-8191.,-8190.,+8191.,-8191.,-8191.,-8190.,+13.19,+26.18,
```

```
GoesTable() Fields_Scan_Order = True, Newest_First=FALSE, Format = 1
GoesField() Decimation = 1
   <CR><LF> -7994.,
   <CR><LF> -7994.,
   <CR><LF> +8191.,
   <CR><LF> -8191.,
   <CR><LF> -8190..
   <CR><LF> +8191.,
   <CR><LF> -8191.,
   <CR><LF> -8190.,
   <CR><LF> +13.13,
   <CR><LF> +27.72,
GoesTable() Fields_Scan_Order = True, Newest_First=FALSE, Format = 1
GoesField() Decimation = 4
   <CR><LF>-7997., -7996., -7995., -7994.,
   <CR><LF>-7997., -7996., -7995., -7994.,
   <CR><LF>+8191.,+8191.,+8191.,+8191.,
   <CR><LF>-8191., -8191., -8191., -8191.,
   <CR><LF>-8190., -8190., -8190., -8190.
   <CR><LF>,+8191.,+8191.,+8191.,+8191.,
   <CR><LF>-8191.,-8191.,-8191.,-8191.,
   <CR><LF>-8190.,-8190.,-8190.,-8190.,
   <CR><LF>+13.12,+13.12,+13.12,+13.11,
   <CR><LF>+27.59,+27.59,+27.59,+27.60,
```

### A.1.2 ASCII table space (GOESTable() format option 2)

This option provides a tabular format. Columns are fixed width, according to the field format, and are space delimited. Lines are <CR> <LF> delimited. You can send either the newest or oldest data first. A <CR> <LF> is added at the end of the final line sent.

- NANs, +INFs, -INFs, and missing values show as forward slashes (/) in the output.
- Each line contains all the values listed in GOESTable() that have been set with GOESField() and are sent in the order they are listed in the data table if Scan\_Order is set to False.
- Each line has all data from a single sensor if Scan\_Order is set to True.
- SHEF Codes can be added as headers or at the beginning of lines using GOESField() option SHEF.
- Value has a fixed width (Table A-2 (p. 24)).
- Value has a fixed precision (Table A-2 (p. 24)).
- Value only has a leading sign when negative (-).

- Data outside of operating range will be set to the minimum or maximum of the range.
- Value always has a trailing space character.

| Table A-2: AS | Table A-2: ASCII format, width, precision, and range |           |                |                                            |  |  |  |  |  |  |  |  |  |  |
|---------------|------------------------------------------------------|-----------|----------------|--------------------------------------------|--|--|--|--|--|--|--|--|--|--|
| Format        | Width                                                | Precision | Range          | Example ASCII output containing two values |  |  |  |  |  |  |  |  |  |  |
| XXX           | 3                                                    | 1         | –99 to 999     | 012 -34                                    |  |  |  |  |  |  |  |  |  |  |
| XXXXX         | 5                                                    | 1         | –9999 to 99999 | 00012 -0034                                |  |  |  |  |  |  |  |  |  |  |
| XXX.X         | 5                                                    | 0.1       | –99.9 to 999.9 | 001.2 -03.4                                |  |  |  |  |  |  |  |  |  |  |
| XX.XX         | 5                                                    | 0.01      | -9.99 to 99.99 | 00.12 -0.34                                |  |  |  |  |  |  |  |  |  |  |
| X.XXX         | 5                                                    | 0.001     | –.999 to 9.999 | 0.012034                                   |  |  |  |  |  |  |  |  |  |  |

Example outputs (with 10 fields):

```
GoesTable() Fields_Scan_Order = FALSE, Newest_First=FALSE, Format = 2
GoesField() Decimation = 1, Precision = 3, Width = 4
<CR><LF>-7.982 -7.982 //// //// //// //// 13.1 25.8<CR><LF>
```

```
GoesTable() Fields_Scan_Order = FALSE, Newest_First=FALSE, Format = 2
GoesField() Decimation = 4, Precision = 3, Width = 5
        <CR><LF>-9.81 -9.81 //// //// //// //// //// 13.15 26.08
        <CR><LF>-9.80 -9.80 //// //// //// //// 13.13 26.08
        <CR><LF>-9.79 -9.79 //// //// //// //// 13.14 26.08
        <CR><LF>-9.78 -9.78 //// //// //// //// 13.14 26.08
```

```
GoesTable() Fields_Scan_Order = TRUE, Newest_First=FALSE, Format = 2
GoesField() Decimation = 4, Precision = 3, Width = 5
   <CR><LF>-9.45 -9.44 -9.43 -9.42
   <CR><LF>-9.45 -9.44 -9.43 -9.42
   <CR><LF>//// ///// /////
   <CR><LF>//// ///// /////
   <CR><LF>//// ///// ///// /////
   <CR><LF>//// ///// ///// /////
   <CR><LF>//// ///// ///// /////
   <CR><LF>//// ///// ///// /////
   <CR><LF>13.13 13.14 13.13 13.13
   <CR><LF>26.24 26.24 26.24 26.24
GoesTable() Fields_Scan_Order = FALSE, Newest_First=FALSE, Format = 2
GoesField() Decimation = 1, Precision = 3, Width = 5, SHEF set to HG, TA, VB
   <CR><LF>HG TA VB
   <CR><LF>-7.94 13.13 26.72<CR><LF>
GoesTable() Fields_Scan_Order = FALSE, Newest_First=FALSE, Format = 2
GoesField() Decimation = 4, Precision = 3, Width = 5, SHEF set to HG, TA, VB
   <CR><LF>HG TA VB
   <CR><LF>-8.32 13.14 26.74
   <CR><LF>-8.31 13.14 26.74
   <CR><LF>-8.30 13.14 26.74
   <CR><LF>-8.29 13.14 26.74<CR><LF>
GoesTable() Fields_Scan_Order = TRUE, Newest_First=FALSE, Format = 2
GoesField() Decimation = 1, Precision = 3, Width = 5, SHEF set to HG, TA, VB
   <CR><LF>HG -6.79
   <CR><LF>TA 13.12
   <CR><LF>VB 26.68<CR><LF>
GoesTable() Fields_Scan_Order = TRUE, Newest_First=FALSE, Format = 2
GoesField() Decimation = 4, Precision = 3, Width = 5, SHEF set to HG, TA, VB
   <CR><LF>HG -8.26 -8.25 -8.24 -8.23
   <CR><LF>TA 13.14 13.14 13.13 13.14
   <CR><LF>VB 26.76 26.76 26.76 26.76
GoesTable() Fields_Scan_Order = TRUE, Newest_First=FALSE, Format = 2
GoesField() Decimation = 4, Precision = 3, Width = 5, SHEF set to HG, TA, VB
  NOTE:
  To get a single battery voltage (or other additional data), set GoesField() Decimation =
```

1 for just the **battery\_voltage** (or other) value in the **GOESTable()**.

```
<CR><LF>HG -9.70 -9.69 -9.68 -9.67
<CR><LF>TA 13.11 13.13 13.10 13.13
<CR><LF>VB 26.82 26.82 26.82 26.82
<CR><LF>BATTERY 13.13
<CR><LF>DATE 200336
<CR><LF>TIME 101500<CR><LF>
```

# A.1.3 ASCII table space, comma separated (GOESTable() format option 3)

This option provides a tabular format. Columns are fixed width, according to the field format, and are comma (,) delimited. Lines are <CR><LF> delimited. You can send either the newest or oldest data first. A <CR><LF> is added at the end of the final line sent.

- NANs, +INFs, -INFs, and missing values show as forward slashes (/) in the output.
- Each line contains all the values listed in GOESTable() that have been set with GOESField() and are sent in the order they are listed in the data table if Scan\_Order is set to False.
- Each line has all data from a single sensor if Scan\_Order is set to True.
- SHEF Codes can be added as headers or at the beginning of lines using GOESField() option SHEF.
- Value has a fixed width (Table A-2 (p. 24)).
- Value has a fixed precision (Table A-2 (p. 24)).
- Value only has a leading sign when negative (-).
- Data outside of operating range will be set to the minimum or maximum of the range.
- Value always has a trailing comma (,).

Example outputs (with 10 fields):

```
GoesTable() Fields_Scan_Order = FALSE, Newest_First=FALSE, Format = 3
GoesField() Decimation = 1, Precision = 3, Width = 4
        <CR><LF>-7.982,-7.982,///,///,///,///,///,///,13.1,25.8<CR><LF>
```

```
GoesTable() Fields_Scan_Order = TRUE, Newest_First=FALSE, Format = 3
GoesField() Decimation = 1, Precision = 3, Width = 5
   <CR><LF>-9.68
   <CR><LF>-9.68
   <CR><LF>/////
   <CR><LF>/////
   <CR><LF>/////
   <CR><LF>/////
   <CR><LF>/////
   <CR><LF>/////
   <CR><LF>13.12
   <CR><LF>26.43<CR><LF>
GoesTable() Fields_Scan_Order = TRUE, Newest_First=FALSE, Format = 3
GoesField() Decimation = 4, Precision = 3, Width = 5
   <CR><LF>-9.45, -9.44, -9.43, -9.42
   <CR><LF>-9.45, -9.44, -9.43, -9.42
   <CR><LF>////,////,/////,/////
   <CR><LF>////,////,/////,/////
   <CR><LF>////,////,/////,/////
   <CR><LF>////,////,////,/////
   <CR><LF>////,////,////,/////
   <CR><LF>13.13,13.14,13.13,13.13
   <CR><LF>26.24,26.24,26.24,26.24<CR><LF>
GoesTable() Fields_Scan_Order = FALSE, Newest_First=FALSE, Format = 3
GoesField() Decimation = 1, Precision = 3, Width = 5, SHEF set to HG, TA, VB
   <CR><LF>HG, TA, VB
   <CR><LF>-7.94,13.13,26.72<CR><LF>
GoesTable() Fields_Scan_Order = FALSE, Newest_First=FALSE, Format = 3
GoesField() Decimation = 4, Precision = 3, Width = 5, SHEF set to HG, TA, VB
   <CR><LF>HG, TA, VB
   <CR><LF>-8.32,13.14,26.74
   <CR><LF>-8.31,13.14,26.74
   <CR><LF>-8.30,13.14,26.74
   <CR><LF>-8.29,13.14,26.74<CR><LF>
GoesTable() Fields_Scan_Order = TRUE, Newest_First=FALSE, Format = 3
GoesField() Decimation = 1, Precision = 3, Width = 5, SHEF set to HG, TA, VB
   <CR><LF>HG, -6.79
   <CR><LF>TA,13.12
   <CR><LF>VB,26.68<CR><LF>
```

```
GoesTable() Fields_Scan_Order = TRUE, Newest_First=FALSE, Format = 3
GoesField() Decimation = 4, Precision = 3, Width = 5, SHEF set to HG, TA, VB
```

#### NOTE:

To get a single battery voltage (or other additional data), set **GoesField()** Decimation = 1 for just the **battery\_voltage** (or other) value in the **GOESTable()**.

```
<CR><LF>HG, -9.70, -9.69, -9.68, -9.67
<CR><LF>TA, 13.11, 13.13, 13.10, 13.13
<CR><LF>VB, 26.82, 26.82, 26.82, 26.82
<CR><LF>BATTERY, 13.13
<CR><LF>DATE, 200336
<CR><LF>TIME, 101500<CR><LF>
```

# A.1.4 Line SHEF (Standard Hydrological Exchange Format) (GOESTable() format option 6)

ASCII output using standardized SHEF codes in a format that is human readable.

- NANs, +INFs, -INFs, and missing values show as forward slashes (/) in the output.
- LABEL is the SHEF code (two character) parameter. Refer to https://dcs1.noaa.gov/documents/SHEF%20Codes.pdf 1 for details on SHEF codes.
- OFFSET is how long ago the sensor reading was made and stored in the GOESTable() data table and is reported in number of minutes.
- INTERVAL is how often the measurement is made. This corresponds to **DataInterval()** of the GOES data table or the scan interval if **DataInterval()** is not used.
- DATA is the data that is stored in the GOES table.
- APPENDED OPTIONS refers to data that can be appended to the transmission.
- SHEF Codes can be added as headers or at the beginning of lines using GOESField() option SHEF.
- Value has a fixed width (Table A-2 (p. 24)).
- Value has a fixed precision (Table A-2 (p. 24)).
- Value only has a leading sign when negative (-).
- Data outside of operating range will be set to the minimum or maximum of the range.

Format of data transmitted:

- : <LABEL1> <OFFSET> #<INTERVAL> <DATA1> <CATA1> ... <DATA1>>
- : <LABEL2> <OFFSET> #<INTERVAL> <DATA2> <CATA2> ... <DATA2> ...

: <LABEL(N)> <OFFSET> #<INTERVAL> <DATA(N)> <CATA(N)> ... <DATA(N)>

Example output with explanation:

```
GoesTable() Fields_Scan_Order = TRUE, Newest_First=FALSE, Format = 6
GoesField() Decimation = 4, Precision = 3, Width = 5, SHEF set to VB and TA
(see Table A-3 (p. 29))
<CR><LF><SPC>:VB<SPC>8<SPC>#15<SPC>13.15<SPC>13.13<SPC>13.18<SPC>13.18
```

| Table A-3: Example SHEF output with descriptions |                                                                      |  |  |  |  |  |  |  |  |  |
|--------------------------------------------------|----------------------------------------------------------------------|--|--|--|--|--|--|--|--|--|
| Output                                           | Description                                                          |  |  |  |  |  |  |  |  |  |
| :VB                                              | SHEF Code VB (Voltage – Battery)                                     |  |  |  |  |  |  |  |  |  |
| 8                                                | Reading is 8 minutes old (happened 8 minutes prior to transmission)  |  |  |  |  |  |  |  |  |  |
| #15                                              | 15-minutes measurement interval                                      |  |  |  |  |  |  |  |  |  |
| 13.15                                            | Most recent sensor or measurement reading                            |  |  |  |  |  |  |  |  |  |
| 13.13                                            | Sensor or measurement reading taken 15 minutes prior to transmission |  |  |  |  |  |  |  |  |  |
| 13.18                                            | Sensor or measurement reading taken 30 minutes prior to transmission |  |  |  |  |  |  |  |  |  |
| 13.19                                            | Sensor or measurement reading taken 45 minutes prior to transmission |  |  |  |  |  |  |  |  |  |
| :TA                                              | SHEF Code TA (Temperature, air, dry bulb)                            |  |  |  |  |  |  |  |  |  |
| 8                                                | Reading is 8 minutes old (happened 8 minutes prior to transmission)  |  |  |  |  |  |  |  |  |  |
| #15                                              | 15-minutes measurement interval                                      |  |  |  |  |  |  |  |  |  |
| 26.76                                            | Most recent sensor or measurement reading                            |  |  |  |  |  |  |  |  |  |
| 26.76                                            | Sensor or measurement reading taken 15 minutes prior to transmission |  |  |  |  |  |  |  |  |  |
| 26.85                                            | Sensor or measurement reading taken 30 minutes prior to transmission |  |  |  |  |  |  |  |  |  |
| 26.98                                            | Sensor or measurement reading taken 45 minutes prior to transmission |  |  |  |  |  |  |  |  |  |

### A.2 Pseudobinary data formats

The pseudobinary data format is a modified-ASCII format that uses the lower 6 bits of each 8-bit data character to represent part of a binary message. To encode a number, its binary form is broken into groups of 6 bits. Each group is placed into the lower 6 bits of a respective byte. The

number 64 is added to each byte to set the seventh bit. Binary numbers are transmitted MSB (most significant bit) first.

Pseudobinary formats are preferred for GOES and Meteosat/EUMETSAT self-timed transmissions because users can include more data in the GOES message. This allows more data to be transmitted in a specific window of transmission time.

### NOTE:

These messages are not human readable and need to be decoded by computer software or by using custom decoding tables.

Because only 6 bits are used in each byte, the range that a byte or series of bytes can represent is diminished (Table A-4 (p. 30)).

| Table A-4: Pseudobinary ranges  |                      |
|---------------------------------|----------------------|
| Pseudobinary type               | Range                |
| 1-byte encoded unsigned integer | 0 to +63             |
| 1-byte encoded signed integer   | -32 to +31           |
| 2-byte encoded unsigned integer | 0 to +4094           |
| 2-byte encoded signed integer   | -2048 to +2047       |
| 3-byte encoded unsigned integer | 0 to +262143         |
| 3-byte encoded signed integer   | -131072 to +131071   |
| 4-byte encoded unsigned integer | 0 to +16777215       |
| 4-byte encoded signed integer   | -8388608 to +8388607 |

### A.2.1 Campbell Scientific FP2 data

The FP2 data format uses 16 bits to represent a variable-precision floating point number. FP2 has a total range of -7999 to 7999 and variable precision of 0.001 to 1. It also has the ability to signal +/– INF and NAN, most commonly used to indicate a computational or measurement error. Table A-5 (p. 31)) shows the numeric ranges and precision; Table A-6 (p. 31) describes the bits, and Table A-7 (p. 31) provides bit usage in calculating a finished value.

| Table A-5: FP2 range and maximum precision |                      |                            |  |  |  |  |  |  |  |  |  |
|--------------------------------------------|----------------------|----------------------------|--|--|--|--|--|--|--|--|--|
| Range                                      | Maximum<br>precision | b15 and b14<br>bit pattern |  |  |  |  |  |  |  |  |  |
| -7.999 to 7.999                            | 0.001                | 11                         |  |  |  |  |  |  |  |  |  |
| -79.99 to 79.99                            | 0.01                 | 10                         |  |  |  |  |  |  |  |  |  |
| -799.9 to 799.9                            | 0.1                  | 01                         |  |  |  |  |  |  |  |  |  |
| -7,999 to 7,999                            | 1                    | 00                         |  |  |  |  |  |  |  |  |  |

| Table A-6: Bit description |               |                                                           |  |  |  |  |  |  |  |  |  |
|----------------------------|---------------|-----------------------------------------------------------|--|--|--|--|--|--|--|--|--|
| Name                       | Bit           | Description                                               |  |  |  |  |  |  |  |  |  |
| Cian (C)                   |               | Specifies the sign of the value.                          |  |  |  |  |  |  |  |  |  |
| Sign (S)                   | 16 (MSB)      | 0 = positive, 1 = negative.                               |  |  |  |  |  |  |  |  |  |
| Exponent (E)               | 15 and 14     | Specifies the magnitude of the negative decimal exponent. |  |  |  |  |  |  |  |  |  |
| Mantissa (M)               | 13 to 0 (LSB) | Specifies the magnitude of the 13-bit mantissa, 0 to 8191 |  |  |  |  |  |  |  |  |  |

| Table A-7: Calo | Table A-7: Calculation of finished value         |           |                          |  |  |  |  |  |  |  |  |  |  |  |
|-----------------|--------------------------------------------------|-----------|--------------------------|--|--|--|--|--|--|--|--|--|--|--|
| Sign (S)        | Sign (S)Exponent (E)Mantissa (M)FP2 value equals |           |                          |  |  |  |  |  |  |  |  |  |  |  |
| 0               | 00                                               | 8191      | + INF                    |  |  |  |  |  |  |  |  |  |  |  |
| 1               | 00                                               | 8191      | – INF                    |  |  |  |  |  |  |  |  |  |  |  |
| 1               | 00                                               | 8190      | NAN                      |  |  |  |  |  |  |  |  |  |  |  |
| 0 or 1          | 00 or 01 or 10                                   | 0 to 7999 | (-1 ^ S) × (10 ^ -E) × M |  |  |  |  |  |  |  |  |  |  |  |

When transmitted in a pseudobinary format, the 16 bits are encoded as follows. Bits 16 through 13 are the least significant four bits of the first byte, bits 12 through 7 are the least significant six bits of the second byte, and the last six bits are the least significant bits of the last byte. The following tables are examples of encoding values.

### Table A-8: Encoding of 1234

|   | 2.0             |   | J |      | ing c |       | •        | _ |   |          |      |       |     |    |    |   |          |    |      |       |       |    |    |
|---|-----------------|---|---|------|-------|-------|----------|---|---|----------|------|-------|-----|----|----|---|----------|----|------|-------|-------|----|----|
|   | Character 1 = @ |   |   |      |       |       |          |   |   | Ch       | arac | ter 2 | = S |    |    |   |          | Ch | arac | ter 3 | 3 = F | R  |    |
|   |                 |   |   | Sign | Expo  | onent | Mantissa |   |   | Mantissa |      |       |     |    |    |   | Mantissa |    |      |       |       |    |    |
| р | 1               | 0 | 0 | b16  | b15   | b14   | b13      | р | 1 | b12      | b11  | b10   | b9  | b8 | b7 | р | 1        | b6 | b5   | b4    | b3    | b2 | b1 |
| 0 | 1               | 0 | 0 | 0    | 0     | 0     | 0        | 0 | 1 | 0        | 1    | 0     | 0   | 1  | 1  | 0 | 1        | 0  | 1    | 0     | 0     | 1  | 0  |

| Та | Table A-9: Encoding of 1.234 |   |    |       |       |       |          |                 |               |          |                      |  |  |                 |   |   |    |          |    |    |    |    |
|----|------------------------------|---|----|-------|-------|-------|----------|-----------------|---------------|----------|----------------------|--|--|-----------------|---|---|----|----------|----|----|----|----|
|    |                              |   | Cł | narac | ter 1 | = F   |          | Character 2 = S |               |          |                      |  |  | Character 3 = R |   |   |    |          |    |    |    |    |
|    |                              |   |    | Sign  | Expc  | onent | Mantissa |                 |               | Mantissa |                      |  |  |                 |   |   |    | Mantissa |    |    |    |    |
| р  | 1                            | 0 | 0  | b16   | b15   | b14   | b13      | р               | 1             | b12      | b12 b11 b10 b9 b8 b7 |  |  |                 | р | 1 | b6 | b5       | b4 | b3 | b2 | b1 |
| 0  | 1                            | 0 | 0  | 0     | 1     | 1     | 0        | 0               | 1 0 1 0 0 1 1 |          |                      |  |  |                 | 0 | 1 | 0  | 1        | 0  | 0  | 1  | 0  |

| Та | ble                                             | A- | 10: | Enco | ding | of 12. | 34       |                       |   |     |     |     |    |    |    |   |   |    |    |    |    |    |    |
|----|-------------------------------------------------|----|-----|------|------|--------|----------|-----------------------|---|-----|-----|-----|----|----|----|---|---|----|----|----|----|----|----|
|    | Character 1 = D Character 2 = S Character 3 = R |    |     |      |      |        |          |                       |   |     |     |     |    |    |    |   |   |    |    |    |    |    |    |
|    |                                                 |    |     | Sign | Expc | nent   | Mantissa | Mantissa     Mantissa |   |     |     |     |    |    |    |   |   |    |    |    |    |    |    |
| р  | 1                                               | 0  | 0   | b16  | b15  | b14    | b13      | р                     | 1 | b12 | b11 | b10 | b9 | b8 | b7 | р | 1 | b6 | b5 | b4 | b3 | b2 | b1 |
| 0  | 1                                               | 0  | 0   | 0    | 1    | 0      | 0        | 0                     | 1 | 0   | 1   | 0   | 0  | 1  | 1  | 0 | 1 | 0  | 1  | 0  | 0  | 1  | 0  |

| Та | ble | A-′ | 11: I | Encoc  | ding o  | of 123 | 3.4      |                                                                 |   |     |      |       |     |    |    |   |   |    |      |       |       |    |    |
|----|-----|-----|-------|--------|---------|--------|----------|-----------------------------------------------------------------|---|-----|------|-------|-----|----|----|---|---|----|------|-------|-------|----|----|
|    |     |     | Cł    | naract | ter 1 : | = B    |          |                                                                 |   | Ch  | arac | ter 2 | = S |    |    |   |   | Ch | arac | ter 3 | 3 = F | 2  |    |
|    |     |     |       | Sign   | Expc    | onent  | Mantissa | Character 2 = S     Character 3 = R       Mantissa     Mantissa |   |     |      |       |     |    |    |   |   |    |      |       |       |    |    |
| р  | 1   | 0   | 0     | b16    | b15     | b14    | b13      | р                                                               | 1 | b12 | b11  | b10   | b9  | b8 | b7 | р | 1 | b6 | b5   | b4    | b3    | b2 | b1 |
| 0  | 1   | 0   | 0     | 0      | 0       | 1      | 0        | 0                                                               | 1 | 0   | 1    | 0     | 0   | 1  | 1  | 0 | 1 | 0  | 1    | 0     | 0     | 1  | 0  |

### Table A-12: Encoding of 0.123

|   | 0.0                  | · · · |    |       | anng    | 0. 0.1 | 20  | _ |   |     |      |       |      |    |    |   |   |    |      |      |       |    |    |
|---|----------------------|-------|----|-------|---------|--------|-----|---|---|-----|------|-------|------|----|----|---|---|----|------|------|-------|----|----|
|   |                      |       | Cł | narac | ter 1 : | = F    |     |   |   | Ch  | arac | ter 2 | = A  |    |    |   |   | Ch | arac | cter | 3 = { | [  |    |
|   | Sign Exponent Mantis |       |    |       |         |        |     |   |   |     |      | Mant  | issa |    |    |   |   |    |      | Man  | tissa |    |    |
| р | 1                    | 0     | 0  | b16   | b15     | b14    | b13 | р | 1 | b12 | b11  | b10   | b9   | b8 | b7 | р | 1 | b6 | b5   | b4   | b3    | b2 | b1 |
| 0 | 1                    | 0     | 0  | 0     | 1       | 1      | 0   | 0 | 1 | 0   | 0    | 0     | 0    | 0  | 1  | 0 | 1 | 1  | 1    | 1    | 0     | 1  | 1  |

| Та | ble | A-′ | 13: | Enco   | ding  | of -12 | 234      |   |   |     |      |       |     |    |    |   |   |    |      |       |       |    |    |
|----|-----|-----|-----|--------|-------|--------|----------|---|---|-----|------|-------|-----|----|----|---|---|----|------|-------|-------|----|----|
|    |     |     | Cł  | naract | :er1= | = H    |          |   |   | Ch  | arac | ter 2 | = S |    |    |   |   | Ch | arac | ter 3 | 3 = F | १  |    |
|    |     |     |     | Sign   | Expo  | nent   | Mantissa |   |   |     |      | Manti | ssa |    |    |   |   |    |      | Man   | tissa |    |    |
| р  | 1   | 0   | 0   | b16    | b15   | b14    | b13      | р | 1 | b12 | b11  | b10   | b9  | b8 | b7 | р | 1 | b6 | b5   | b4    | b3    | b2 | b1 |
| 0  | 1   | 0   | 0   | 1      | 0     | 0      | 0        | 0 | 1 | 0   | 1    | 0     | 0   | 1  | 1  | 0 | 1 | 0  | 1    | 0     | 0     | 1  | 0  |

| Та | ble                                             | A-' | 14: | Enco | ding | of -1. | 234      |                       |   |     |     |     |    |    |    |   |   |    |    |    |    |    |    |
|----|-------------------------------------------------|-----|-----|------|------|--------|----------|-----------------------|---|-----|-----|-----|----|----|----|---|---|----|----|----|----|----|----|
|    | Character 1 = N Character 2 = S Character 3 = R |     |     |      |      |        |          |                       |   |     |     |     |    |    |    |   |   |    |    |    |    |    |    |
|    |                                                 |     |     | Sign | Expo | onent  | Mantissa | Mantissa     Mantissa |   |     |     |     |    |    |    |   |   |    |    |    |    |    |    |
| р  | 1                                               | 0   | 0   | b16  | b15  | b14    | b13      | р                     | 1 | b12 | b11 | b10 | b9 | b8 | b7 | р | 1 | b6 | b5 | b4 | b3 | b2 | b1 |
| 0  | 1                                               | 0   | 0   | 1    | 1    | 1      | 0        | 0                     | 1 | 0   | 1   | 0   | 0  | 1  | 1  | 0 | 1 | 0  | 1  | 0  | 0  | 1  | 0  |

| Та | ble                                             | A- | 15: | Enco | ding | of -12 | 2.34     |                       |   |     |     |     |    |    |    |   |   |    |    |    |    |    |    |
|----|-------------------------------------------------|----|-----|------|------|--------|----------|-----------------------|---|-----|-----|-----|----|----|----|---|---|----|----|----|----|----|----|
|    | Character 1 = L Character 2 = S Character 3 = R |    |     |      |      |        |          |                       |   |     |     |     |    |    |    |   |   |    |    |    |    |    |    |
|    |                                                 |    |     | Sign | Expc | onent  | Mantissa | Mantissa     Mantissa |   |     |     |     |    |    |    |   |   |    |    |    |    |    |    |
| р  | 1                                               | 0  | 0   | b16  | b15  | b14    | b13      | р                     | 1 | b12 | b11 | b10 | b9 | b8 | b7 | р | 1 | b6 | b5 | b4 | b3 | b2 | b1 |
| 0  | 1                                               | 0  | 0   | 1    | 1    | 0      | 0        | 0                     | 1 | 0   | 1   | 0   | 0  | 1  | 1  | 0 | 1 | 0  | 1  | 0  | 0  | 1  | 0  |

### Table A-16: Encoding of -123.4

|   |                       |   |   |       |       | ••••• |     | _ |   |     |      |       |      |    |    |   |   |    |      |       |       |    |    |
|---|-----------------------|---|---|-------|-------|-------|-----|---|---|-----|------|-------|------|----|----|---|---|----|------|-------|-------|----|----|
|   |                       |   | C | narac | ter 1 | = J   |     |   |   | Ch  | arac | ter 2 | = S  |    |    |   |   | Ch | arac | ter 3 | 3 = F | R  |    |
|   | Sign Exponent Mantiss |   |   |       |       |       |     |   |   |     |      | Mant  | issa |    |    |   |   |    |      | Man   | tissa |    |    |
| р | 1                     | 0 | 0 | b16   | b15   | b14   | b13 | р | 1 | b12 | b11  | b10   | b9   | b8 | b7 | р | 1 | b6 | b5   | b4    | b3    | b2 | b1 |
| 0 | 1                     | 0 | 0 | 1     | 0     | 1     | 0   | 0 | 1 | 0   | 1    | 0     | 0    | 1  | 1  | 0 | 1 | 0  | 1    | 0     | 0     | 1  | 0  |

| Та | ble | A-' | 17: | Enco   | ding    | of -0. | 123      |   |   |     |      |       |      |    |    |   |   |    |      |     |       |    |    |
|----|-----|-----|-----|--------|---------|--------|----------|---|---|-----|------|-------|------|----|----|---|---|----|------|-----|-------|----|----|
|    |     |     | Cł  | naract | :er 1 = | = N    |          |   |   | Ch  | arac | ter 2 | = A  |    |    |   |   | Ch | arac | ter | 3 = { | [  |    |
|    |     |     |     | Sign   | Ехро    | nent   | Mantissa |   |   |     |      | Manti | issa |    |    |   |   |    |      | Man | tissa |    |    |
| р  | 1   | 0   | 0   | b16    | b15     | b14    | b13      | р | 1 | b12 | b11  | b10   | b9   | b8 | b7 | р | 1 | b6 | b5   | b4  | b3    | b2 | b1 |
| 0  | 1   | 0   | 0   | 1      | 1       | 1      | 0        | 0 | 1 | 0   | 0    | 0     | 0    | 0  | 1  | 0 | 1 | 1  | 1    | 1   | 0     | 1  | 1  |

| Та                                              | ble | A- | 18: | Enco | ding | of IN | F        |                       |   |     |     |     |    |    |    |   |   |    |    |    |    |    |    |
|-------------------------------------------------|-----|----|-----|------|------|-------|----------|-----------------------|---|-----|-----|-----|----|----|----|---|---|----|----|----|----|----|----|
| Character 1 = A Character 2 = ? Character 3 = ? |     |    |     |      |      |       |          |                       |   |     |     |     |    | 2  |    |   |   |    |    |    |    |    |    |
|                                                 |     |    |     | Sign | Expc | onent | Mantissa | Mantissa     Mantissa |   |     |     |     |    |    |    |   |   |    |    |    |    |    |    |
| р                                               | 1   | 0  | 0   | b16  | b15  | b14   | b13      | р                     | 1 | b12 | b11 | b10 | b9 | b8 | b7 | р | 1 | b6 | b5 | b4 | b3 | b2 | b1 |
| 0                                               | 1   | 0  | 0   | 0    | 0    | 0     | 1        | 0                     | 0 | 1   | 1   | 1   | 1  | 1  | 1  | 0 | 0 | 1  | 1  | 1  | 1  | 1  | 1  |

| Та                                              | ble | A-' | 19: | Enco | ding | of -IN | ١F       |                       |   |     |     |     |    |    |    |   |   |    |    |    |    |    |    |
|-------------------------------------------------|-----|-----|-----|------|------|--------|----------|-----------------------|---|-----|-----|-----|----|----|----|---|---|----|----|----|----|----|----|
| Character 1 = I Character 2 = ? Character 3 = ? |     |     |     |      |      |        |          |                       |   |     |     |     |    | 2  |    |   |   |    |    |    |    |    |    |
|                                                 |     |     |     | Sign | Expc | onent  | Mantissa | Mantissa     Mantissa |   |     |     |     |    |    |    |   |   |    |    |    |    |    |    |
| р                                               | 1   | 0   | 0   | b16  | b15  | b14    | b13      | р                     | 1 | b12 | b11 | b10 | b9 | b8 | b7 | р | 1 | b6 | b5 | b4 | b3 | b2 | b1 |
| 0                                               | 1   | 0   | 0   | 1    | 0    | 0      | 1        | 0                     | 0 | 1   | 1   | 1   | 1  | 1  | 1  | 0 | 0 | 1  | 1  | 1  | 1  | 1  | 1  |

| Та | ble | A-7 | 20: | Enco  | ding  | of N/ | ۹N       |   |   |     |      |       |     |    |    |   |   |    |      |       |       |    |    |
|----|-----|-----|-----|-------|-------|-------|----------|---|---|-----|------|-------|-----|----|----|---|---|----|------|-------|-------|----|----|
|    |     |     | C   | harac | ter 1 | = 1   |          |   |   | Ch  | arac | ter 2 | = ? |    |    |   |   | Ch | arac | ter 3 | 3 = ~ | J  |    |
|    |     |     |     | Sign  | Ехро  | nent  | Mantissa |   |   |     |      | Manti | ssa |    |    |   |   |    |      | Man   | tissa |    |    |
| р  | 1   | 0   | 0   | b16   | b15   | b14   | b13      | р | 1 | b12 | b11  | b10   | b9  | b8 | b7 | р | 1 | b6 | b5   | b4    | b3    | b2 | b1 |
| 0  | 1   | 0   | 0   | 1     | 0     | 0     | 1        | 0 | 0 | 1   | 1    | 1     | 1   | 1  | 1  | 0 | 0 | 1  | 1    | 1     | 1     | 1  | 0  |

### A.2.2 Pseudobinary

Pseudobinary or 18-bit integer data format is used to transmit a signed or unsigned integer. The 18 bits are encoded across 3 bytes. When signed, the value is encoded using a two-complement representation. As an integer cannot directly represent a fractional number, measurements are often scaled before storing to the GOES data table. For example, a water-level surface elevation of 123.45 ft can be multiplied by 100 to get an integer of 12345. This integer is stored for transmission with the encoding shown in Table A-21 (p. 35).

| Tab | Table A-21: Example encoding of water level surface elevation value of 12345 |     |     |     |     |     |     |   |   |     |     |     |    |    |    |   |   |    |    |    |    |    |    |
|-----|------------------------------------------------------------------------------|-----|-----|-----|-----|-----|-----|---|---|-----|-----|-----|----|----|----|---|---|----|----|----|----|----|----|
|     | Character 1 = C Character 2 = @ Character 3 = y                              |     |     |     |     |     |     |   |   |     |     |     |    |    |    |   |   |    |    |    |    |    |    |
| р   | 1                                                                            | b18 | b17 | b16 | b15 | b14 | b13 | р | 1 | b12 | b11 | b10 | b9 | b8 | b7 | р | 1 | b6 | b5 | b4 | b3 | b2 | b1 |
| 0   | 1                                                                            | 0   | 0   | 0   | 0   | 1   | 1   | 0 | 1 | 0   | 0   | 0   | 0  | 0  | 0  | 0 | 1 | 1  | 1  | 1  | 0  | 0  | 1  |

### A.2.3 Additional pseudobinary representations

Other pseudobinary representations, such as 6, 12, and 24 bit integers, can be formed and transmitted using CRBasic.

### A.2.4 Transmission durations

Table A-22 (p. 36) provides the transmit time slot and message lengths. Table A-23 (p. 36) provides the maximum data bytes for an assigned time slot duration. Users need to convert the data points they want to send to number of bytes.

| Table A-22: METOESAT HRDCP transmit time slots and message lengths <sup>1</sup> |                                  |                           |                           |                                    |                                             |
|---------------------------------------------------------------------------------|----------------------------------|---------------------------|---------------------------|------------------------------------|---------------------------------------------|
| Message<br>type                                                                 | Carrier<br>duration<br>(seconds) | Preamble<br>length (bits) | ASM field<br>length (bits | Maximum data in<br>message (bytes) | Failsafe maximum<br>transmit time (seconds) |
| Self-timed                                                                      | 0.5                              | 128                       | 64                        | 7343                               | 60                                          |
| Alert                                                                           | 0.5                              | 128                       | 64                        | 653                                | 60                                          |

<sup>1</sup>Absolute maximum transmission time is 60 seconds. Minimum time allowed between end of transmission and start of next transmission is 2 seconds.

### Table A-23: HRDCP message maximum data bytes versus assigned time slot duration

| j                                                                                                    |                                                  |  |  |
|----------------------------------------------------------------------------------------------------|--------------------------------------------------|--|--|
| Assigned time slot duration (seconds)                                                                                    | Maximum data<br>per message (bytes) <sup>1</sup> |  |  |
| 10                                                                                                    | 653                                              |  |  |
| 15                                                                                                    | 1322                                             |  |  |
| 20                                                                                                    | 1991                                             |  |  |
| 25                                                                                                    | 2660                                             |  |  |
| 30                                                                                                    | 3329                                             |  |  |
| 35                                                                                                    | 3998                                             |  |  |
| 40                                                                                                    | 4667                                             |  |  |
| 45                                                                                                    | 5336                                             |  |  |
| 50                                                                                                    | 6005                                             |  |  |
| 55                                                                                                    | 6674                                             |  |  |
| 60                                                                                                    | 7343                                             |  |  |
| <sup>1</sup> If using the 1200 baud rate, add 18 bytes to each message to account for the METEOSAT HRDCP message header. |                                                  |  |  |

# Appendix B. METEOSAT HRDCP message header

The following tables provide the HRDCP message header format and field descriptions.

| Table E | Table B-1: METEOSAT HRDCP message header format |     |                  |                     |                         |      |       |        |       |
|---------|-------------------------------------------------|-----|------------------|---------------------|-------------------------|------|-------|--------|-------|
| Field   | Eield DCP                                       | Res | Platform<br>data | Sequence<br>counter | Engineering information |      |       |        | Spare |
| Tielu   | address                                         | NO5 | length           |                     | Version                 | Туре | Compr | Health | Spare |
| Bits    | 31                                              | 1   | 16               | 16                  | 3                       | 1    | 2     | 10     | 16    |
| Bytes   | 4                                               |     | 2                | 2                   |                         |      | 2     |        | 2     |

| Table B-2: ME           | Table B-2: METEOSAT HRDCP message header field descriptions |                                                                                                    |  |  |
|-------------------------|-------------------------------------------------------------|----------------------------------------------------------------------------------------------------|--|--|
| Field                   | Length<br>(bits)                                            | Function                                                                                                    |  |  |
| DCP<br>address          | 31                                                          | DCP Address is a 31-bit Bose Chaudhuri Hocquenghem (BCH) coded<br>word. This address uniquely identifies the DCP. The first (most<br>significant) 21 bits are the address itself. The last 10 bits are derived from<br>the first 21 bits and serve as an error check.                           |  |  |
| Reserved                | 1                                                           | Always set to 1.                                                                                                    |  |  |
| Platform<br>data length | 16                                                          | The length in bytes of the platform data contained in the message.                                                                                                    |  |  |
| Sequence<br>counter     | 16                                                          | This field contains a 16-bit count that is incremented after each message<br>is transmitted. It is set to 0 following power up or hardware reset, and<br>then on reaching 65535, cycles back to 1. This provides a means of<br>detecting missing messages and power cycles and hardware resets. |  |  |

| Table B-2: METEOSAT HRDCP message header field descriptions |                  |                                                                                                    |  |  |
|-------------------------------------------------------------|------------------|----------------------------------------------------------------------------------------------------|--|--|
| Field                                                       | Length<br>(bits) | Function                                                                                                    |  |  |
|                                                             |                  | Information about the unit's status and settings at the time of transmission:                               |  |  |
| Engineering                                                 | 16               | <ul> <li>Version (3 bits): The version of the HRDCP standard supported by<br/>the DCP.</li> </ul>           |  |  |
| information                                                 |                  | <ul> <li>Type (1 bit): Self timed or Alert message.</li> </ul>                                              |  |  |
|                                                             |                  | • Compression (2 bits) indicates the type of data compression used.                                         |  |  |
|                                                             |                  | <ul> <li>Health (10 bits) contains vendor-specific data about the current<br/>health of the DCP.</li> </ul> |  |  |
| Spare                                                       | 16               | Reserved for future use. Always set to 0.                                                                   |  |  |

| Table B-3: TX326 HRDCP message header engineering information |                  |               |                                                                                                    |  |
|---------------------------------------------------------------|------------------|---------------|----------------------------------------------------------------------------------------------------|--|
| Sub-field<br>name                                             | Length<br>(bits) | Bit<br>number | Usage                                                                                                    |  |
| Version                                                       | 3                | 1513          | Contains the version of the HRDCP standard supported by the DCP. Used only for changes that are not reverse compatible. Current version = 0. |  |
| Туре                                                          | 1                | 12            | HRDCP Message Type:<br>0 = Self timed<br>1 = Alert                                                                                           |  |
| Compression                                                   | 2                | 1110          | Compression used on platform data in message:<br>0 = None<br>1 = Gzip compression<br>2 = Reserved<br>3 = Reserved                            |  |

| Table B-3: TX326 HRDCP message header engineering information |                  |               |                                                                                 |  |
|---------------------------------------------------------------|------------------|---------------|---------------------------------------------------------------------------------|--|
| Sub-field<br>name                                             | Length<br>(bits) | Bit<br>number | Usage                                                                           |  |
|                                                               |                  |               | Indicates battery voltage under load during previous transmission:              |  |
| D II                                                          |                  |               | $0 = Battery voltage \ge 11.5$                                                  |  |
| Battery<br>health                                             | 2                | 98            | $1 = 10.5 \le Battery voltage < 11.5$                                           |  |
| nealth                                                        |                  |               | 2 = Battery voltage < 10.5                                                      |  |
|                                                               |                  |               | 3 = Previous transmission aborted due to low battery voltage.                   |  |
|                                                               | 2                | 76            | Indicates number of consecutive missed GPS fixes since last successful GPS fix: |  |
|                                                               |                  |               | 0 = 0 to 3 consecutive missed fixes.                                            |  |
| GPS health                                                    |                  |               | 1 = 4 to 8 consecutive missed fixes.                                            |  |
|                                                               |                  |               | 2 = 9 to 12 consecutive missed fixes.                                           |  |
|                                                               |                  |               | 3 = Previous transmission aborted due to too many consecutive missed fixes.     |  |
|                                                               |                  |               | Indicates VSWR on previous transmission:                                        |  |
| Antenna<br>health                                             | 1                | 5             | 0 = VSWR < 3.75 (Healthy)                                                       |  |
| nealth                                                        |                  |               | $1 = VSWR \ge 3.75$ (Possible problem)                                          |  |
| TOD clock<br>updated                                          | 1                | 4             | Indicates if TOD clock was updated from GPS since previous transmission:        |  |
|                                                               |                  |               | 0 = TOD clock was not updated.                                                  |  |
|                                                               |                  |               | 1 = TOD clock was updated.                                                      |  |
| Reserved                                                      | 4                | 30            | Always set to 0.                                                                |  |

Non-zero values in the Battery Health, GPS Health, or Antenna Health sub-fields may indicate a problem with those parts of the DCP system.

# Limited warranty

Products manufactured by Campbell Scientific are warranted by Campbell Scientific to be free from defects in materials and workmanship under normal use and service for twelve months from the date of shipment unless otherwise specified on the corresponding product webpage. See Product Details on the Ordering Information pages at www.campbellsci.com 2. Other manufacturer's products, that are resold by Campbell Scientific, are warranted only to the limits extended by the original manufacturer.

Refer to www.campbellsci.com/terms#warranty ☐ for more information.

CAMPBELL SCIENTIFIC EXPRESSLY DISCLAIMS AND EXCLUDES ANY IMPLIED WARRANTIES OF MERCHANTABILITY OR FITNESS FOR A PARTICULAR PURPOSE. Campbell Scientific hereby disclaims, to the fullest extent allowed by applicable law, any and all warranties and conditions with respect to the Products, whether express, implied or statutory, other than those expressly provided herein.

# Assistance

Products may not be returned without prior authorization.

Products shipped to Campbell Scientific require a Returned Materials Authorization (RMA) or Repair Reference number and must be clean and uncontaminated by harmful substances, such as hazardous materials, chemicals, insects, and pests. Please complete the required forms prior to shipping equipment.

Campbell Scientific regional offices handle repairs for customers within their territories. Please see the back page for the Global Sales and Support Network or visit www.campbellsci.com/contact 2 to determine which Campbell Scientific office serves your country.

To obtain a Returned Materials Authorization or Repair Reference number, contact your CAMPBELL SCIENTIFIC regional office. Please write the issued number clearly on the outside of the shipping container and ship as directed.

For all returns, the customer must provide a "Statement of Product Cleanliness and Decontamination" or "Declaration of Hazardous Material and Decontamination" form and comply with the requirements specified in it. The form is available from your CAMPBELL SCIENTIFIC regional office. Campbell Scientific is unable to process any returns until we receive this statement. If the statement is not received within three days of product receipt or is incomplete, the product will be returned to the customer at the customer's expense. Campbell Scientific reserves the right to refuse service on products that were exposed to contaminants that may cause health or safety concerns for our employees.

# Safety

DANGER — MANY HAZARDS ARE ASSOCIATED WITH INSTALLING, USING, MAINTAINING, AND WORKING ON OR AROUND **TRIPODS**, **TOWERS, AND ANY ATTACHMENTS TO TRIPODS AND TOWERS SUCH AS SENSORS, CROSSARMS, ENCLOSURES, ANTENNAS, ETC.** FAILURE TO PROPERLY AND COMPLETELY ASSEMBLE, INSTALL, OPERATE, USE, AND MAINTAIN TRIPODS, TOWERS, AND ATTACHMENTS, AND FAILURE TO HEED WARNINGS, INCREASES THE RISK OF DEATH, ACCIDENT, SERIOUS INJURY, PROPERTY DAMAGE, AND PRODUCT FAILURE. TAKE ALL REASONABLE PRECAUTIONS TO AVOID THESE HAZARDS. CHECK WITH YOUR ORGANIZATION'S SAFETY COORDINATOR (OR POLICY) FOR PROCEDURES AND REQUIRED PROTECTIVE EQUIPMENT PRIOR TO PERFORMING ANY WORK.

Use tripods, towers, and attachments to tripods and towers only for purposes for which they are designed. Do not exceed design limits. Be familiar and comply with all instructions provided in product manuals. Manuals are available at www.campbellsci.com. You are responsible for conformance with governing codes and regulations, including safety regulations, and the integrity and location of structures or land to which towers, tripods, and any attachments are attached. Installation sites should be evaluated and approved by a qualified engineer. If questions or concerns arise regarding installation, use, or maintenance of tripods, towers, attachments, or electrical connections, consult with a licensed and qualified engineer or electrician.

#### General

- Protect from over-voltage.
- Protect electrical equipment from water.
- Protect from electrostatic discharge (ESD).
- Protect from lightning.
- Prior to performing site or installation work, obtain required approvals and permits. Comply with all governing structure-height regulations.
- Use only qualified personnel for installation, use, and maintenance of tripods and towers, and any attachments to tripods and towers. The use of licensed and qualified contractors is highly recommended.
- Read all applicable instructions carefully and understand procedures thoroughly before beginning work.
- Wear a hardhat and eye protection, and take other appropriate safety precautions while working on or around tripods and towers.
- **Do not climb** tripods or towers at any time, and prohibit climbing by other persons. Take reasonable precautions to secure tripod and tower sites from trespassers.
- Use only manufacturer recommended parts, materials, and tools.

Utility and Electrical

- You can be killed or sustain serious bodily injury if the tripod, tower, or attachments you are installing, constructing, using, or maintaining, or a tool, stake, or anchor, come in contact with overhead or underground utility lines.
- Maintain a distance of at least one-and-one-half times structure height, 6 meters (20 feet), or the distance required by applicable law, whichever is greater, between overhead utility lines and the structure (tripod, tower, attachments, or tools).
- Prior to performing site or installation work, inform all utility companies and have all underground utilities marked.
- Comply with all electrical codes. Electrical equipment and related grounding devices should be installed by a licensed and qualified electrician.
- Only use power sources approved for use in the country of installation to power Campbell Scientific devices.

Elevated Work and Weather

- Exercise extreme caution when performing elevated work.
- Use appropriate equipment and safety practices.
- During installation and maintenance, keep tower and tripod sites clear of un-trained or non-essential personnel. Take precautions to prevent elevated tools and objects from dropping.
- Do not perform any work in inclement weather, including wind, rain, snow, lightning, etc.

#### Maintenance

- Periodically (at least yearly) check for wear and damage, including corrosion, stress cracks, frayed cables, loose cable clamps, cable tightness, etc. and take necessary corrective actions.
- Periodically (at least yearly) check electrical ground connections.

Internal Battery

- Be aware of fire, explosion, and severe-burn hazards.
- Misuse or improper installation of the internal lithium battery can cause severe injury.
- Do not recharge, disassemble, heat above 100 °C (212 °F), solder directly to the cell, incinerate, or expose contents to water. Dispose of spent batteries properly.

WHILE EVERY ATTEMPT IS MADE TO EMBODY THE HIGHEST DEGREE OF SAFETY IN ALL CAMPBELL SCIENTIFIC PRODUCTS, THE CUSTOMER ASSUMES ALL RISK FROM ANY INJURY RESULTING FROM IMPROPER INSTALLATION, USE, OR MAINTENANCE OF TRIPODS, TOWERS, OR ATTACHMENTS TO TRIPODS AND TOWERS SUCH AS SENSORS, CROSSARMS, ENCLOSURES, ANTENNAS, ETC.

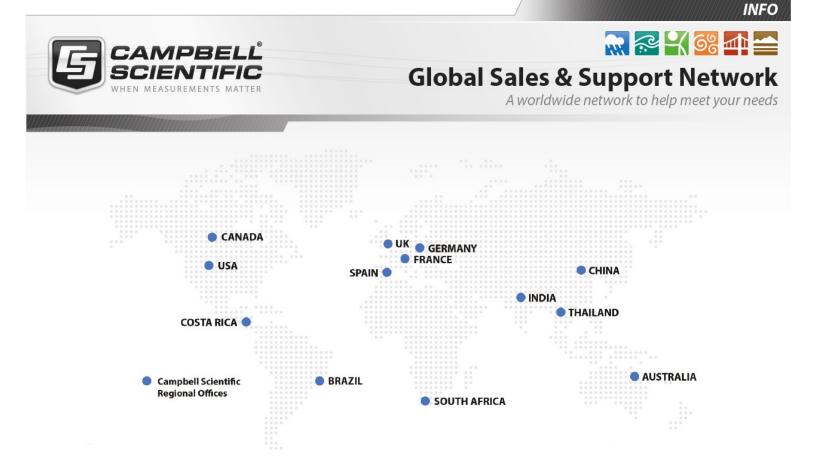

#### **Campbell Scientific Regional Offices**

#### Australia

| Location: | Garbutt, QLD Australia  |
|-----------|-------------------------|
| Phone:    | 61.7.4401.7700          |
| Email:    | info@campbellsci.com.au |
| Website:  | www.campbellsci.com.au  |

#### Brazil

Location:São Paulo, SP BrazilPhone:11.3732.3399Email:vendas@campbellsci.com.brWebsite:www.campbellsci.com.br

#### Canada

| Location: | Edmonton, AB Canada        |
|-----------|----------------------------|
| Phone:    | 780.454.2505               |
| Email:    | dataloggers@campbellsci.ca |
| Website:  | www.campbellsci.ca         |

#### China

| Location: | Beijing, P. R. China    |
|-----------|-------------------------|
| Phone:    | 86.10.6561.0080         |
| Email:    | info@campbellsci.com.cn |
| Website:  | www.campbellsci.com.cn  |

#### Costa Rica

| Location: | San Pedro, Costa Rica |
|-----------|-----------------------|
| Phone:    | 506.2280.1564         |
| Email:    | info@campbellsci.cc   |
| Website:  | www.campbellsci.cc    |

#### France

| Location: | Vincennes, France    |
|-----------|----------------------|
| Phone:    | 0033.0.1.56.45.15.20 |
| Email:    | info@campbellsci.fr  |
| Website:  | www.campbellsci.fr   |

#### Germany

Location:Bremen, GermanyPhone:49.0.421.460974.0Email:info@campbellsci.deWebsite:www.campbellsci.de

#### India

| Location: | New Delhi, DL India |
|-----------|---------------------|
| Phone:    | 91.11.46500481.482  |
| Email:    | info@campbellsci.in |
| Website:  | www.campbellsci.in  |

#### South Africa

| Location: | Stellenbosch, South Africa |
|-----------|----------------------------|
| Phone:    | 27.21.8809960              |
| Email:    | sales@campbellsci.co.za    |
| Website:  | www.campbellsci.co.za      |

#### Spain

| Location: | Barcelona, Spain    |
|-----------|---------------------|
| Phone:    | 34.93.2323938       |
| Email:    | info@campbellsci.es |
| Website:  | www.campbellsci.es  |

#### Thailand

| Location: | Bangkok, Thailand     |
|-----------|-----------------------|
| Phone:    | 66.2.719.3399         |
| Email:    | info@campbellsci.asia |
| Website:  | www.campbellsci.asia  |

#### UK

| Location: | Shepshed, Loughborough, UK |
|-----------|----------------------------|
| Phone:    | 44.0.1509.601141           |
| Email:    | sales@campbellsci.co.uk    |
| Website:  | www.campbellsci.co.uk      |

#### USA

| Location: | Logan, UT USA        |
|-----------|----------------------|
| Phone:    | 435.227.9120         |
| Email:    | info@campbellsci.com |
| Website:  | www.campbellsci.com  |